## **Exercise 4 Control Flow. If Statement**

- 1. Launch Microsoft Visual Studio.
- 2. Create a new project.
- 3. Enter the source code that inputs two integer numbers and finds the maximum number.

## **#include <stdio.h> int main()**

```
{ 
  int x, y, max; 
  printf ("Enter x = "); 
  scanf ("%d", &x); 
  printf ("Enter y = "); 
  scanf ("%d", &y); 
 max = xif (y > max) max = y; 
  printf ("Maximum number = %d\n", max); 
  return 0;
```
- **}**
- 4. Compile and link the program
- 5. Run the program
- 6. Change the code that finds the maximum number as follows:

```
if (x > v) max = x; 
 else 
   max = y;
```
- 7. Compile and run the program.
- 8. Create a new project.
- 9. Enter the source code that plays the game "Guess the magic number". It prints the message "Winner!!!" when the player guesses the magic number. If a wrong guess the program provides the player with feedback: "Too high!!!" or "Too low!!!".

```
#include <stdio.h> 
#include <stdlib.h> 
int main() 
{ int number, /* magic number */ 
       quess: \frac{1}{2} are \frac{1}{2} are \frac{1}{2} are \frac{1}{2} are \frac{1}{2} are \frac{1}{2} are \frac{1}{2} are \frac{1}{2} are \frac{1}{2} are \frac{1}{2} are \frac{1}{2} are \frac{1}{2} are \frac{1}{2} are \frac{1}{2} are \frac{1}{2} are \frac{1number = rand(); \qquad \qquad /* generate magic number */
   printf ("Guess the magic number: "); 
   scanf ("%d", &guess); 
   if (guess == number) 
      printf ("Winner!!!\n"); 
   else if (guess > number) 
       printf ("Too high!!!\n"); 
   else 
     printf ("Too low!!!\n");
   return 0; 
}
```
10. Compile and run the program.

11. Create a new project.

12. Enter the source code that inputs three real numbers and finds the maximum number.

```
#include <stdio.h> 
int main() 
{ 
   float x, y, z, max; 
   printf ("Enter x, y, z = "); 
   scanf ("%f%f%f", &x, &y, &z); 
  if (x > y)if (x > z) max = x; 
     else 
       max = z; 
   else 
    if (y > z) max = y; 
     else 
       max = z; 
   printf ("Maximum number = %f\n", max); 
   return 0; 
}
```
13. Compile and run the program.

- 14. Create a new project.
- 15. Write a program that converts a number of points between 0 and 100 into a mark using a table:

**int main()** 

```
{ int x, mark = 0; 
   printf ("Enter points = "); scanf ("%d", &x); 
   if (x >= 0 && x < 50) 
     mark = 2; 
   else if (x < 60) 
     mark = 3; 
   else if (x < 70) 
     mark = 4; 
   else if (x <80) 
     mark = 5; 
   else if (x <= 100) 
     mark = 6; 
   else 
     printf ("Invalid points!\n"); 
   if (mark) 
    printf ("Mark = %d\n", mark); 
   else 
     printf ("Points are out of range!!!"); 
   return 0; 
}
```
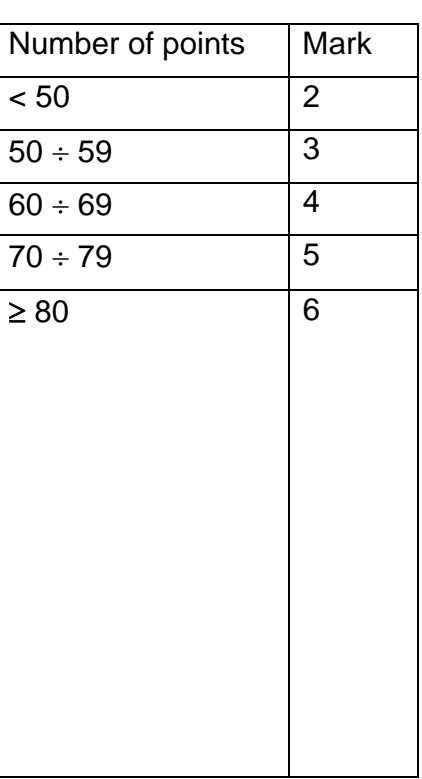

16. Compile and run the program.